# Teltonika SMS SMTP

## SmartConnector Extension

#### Introduction

The application enables EcoStruxure Building Operation to send alarms to a user's mobile phone via an SMS.

This integration utilises the built-in email notifications of EcoStruxure Building Operation to escalate alarms.

The extension will determine whether the email notification should be routed to the SMS recipient, passed through to an email server or both.

#### **Features and Benefits**

- Alerting of critical alarms to the end user.
- Multiple recipients or groups can be configured.
- Recipients are defined from within EcoStruxure Building Operation.
- Scheduling is defined from within EcoStruxure Building Operation.
- Forward emails to a secondary email server.
- No access required to the BMS system to receive notifications.

### Recipients

The recipients mobile phone number is configured in the built-in user account profiles.

Recipients can be defined individually, or you can leverage the built-in user groups to escalate to the group.

Rota's can be configured using schedule objects to enable or disable the escalation at certain times of the day.

#### **Alarm Categories**

Using notification objects filters are applied to any alarms that are required to be escalated to the end user, these filters can be configured by priority, category or any other alarm property.

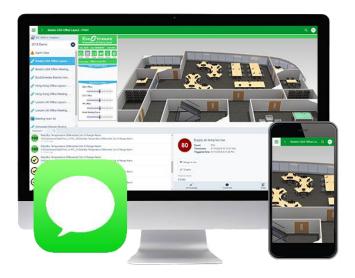

#### Alarm States

You can configure which only the alarms state's you require to be escalated to the end user.

Users can be alerted when specific alarm have been acknowledged within the EcoStruxure Building Operation system.

#### **Notification Types**

The application determines whether the EcoStruxure Building Operation email notification should be routed to the SMS recipeient or a to an email recipient by inspecting the subject line of the email.

User defined strings are entered into the 'Subject' line of the email to detmine the routing required from the notification.

The application will pass through any emails to another email server (SMTP) for escalation via email recipients.

# Teltonika SMS SMTP

# SmartConnector Extension

## **Supported Operating Systems**

The following is a list of Operating Systems which the SmartConnector framework has been tested against. Non-listed operating systems capable of running .NET 4.5 should also work but their compatibility has not been verified.

- Windows 7 64 bit.
- Windows 10 64 bit.
- Windows Server 2008 64 bit.
- Windows Server 2012 64 bit.
- Windows Server 2016 64 bit.

#### Supported Database Servers

The following is a list of Microsoft SQL Servers which SmartConnector has been tested against. Non-listed servers compliant with Microsoft SQL Server may also work but their compatibility is not guaranteed.

- Local DB.
- Microsoft SQL Server 2012 Express.
- Microsoft SQL Server 2012.
- Microsoft SQL Server 2014 Express.
- Microsoft SQL Server 2014.
- Microsoft SQL Server 2016 Express.
- Microsoft SQL Server 2016.

#### **Project References**

- Birmingham University
- Glasgow University
- Manchester University
- Edinburgh Hospital for Sick Children